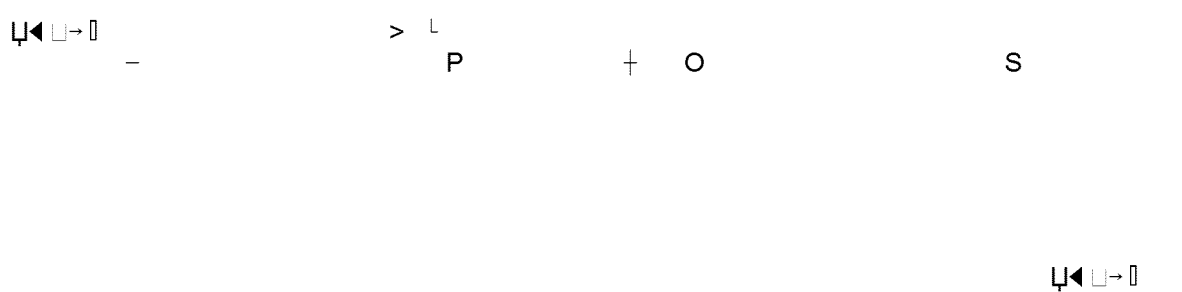

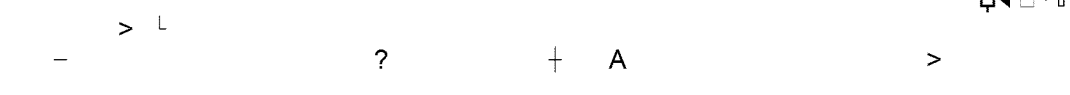

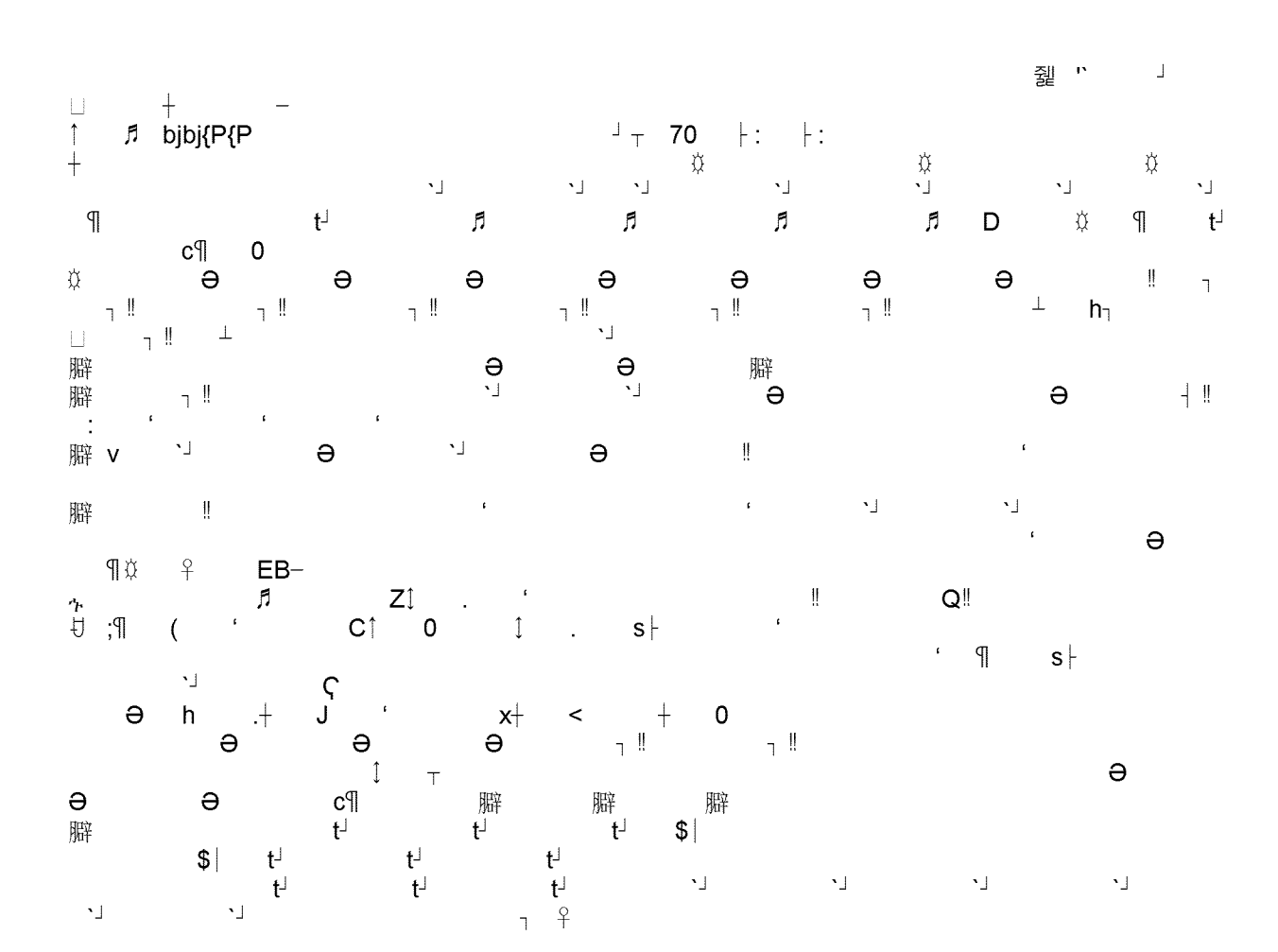

From: xxxxxxxxx Sent: Tuesday, October 20, 2009 9:44 AM Peak Day Pricing (PDP) plan workshop meeting at College of the Redwoods, Oct 29, 2009 Importance: High

Greetings,

In follow up to the Peak Day Pricing plan workshop invitation that was sent to you last week (see email below), <sup>I</sup> wanted to provide you with additional workshop meeting logistics:

Date: Thursday October 29, 2009 Sign in and Continental Breakfast (Coffee, juices, pastries): 8:30 am PDP Workshop session: 9:00 am -11:00 am Location: Lakeview Room (Dining Center Complex Bldg) at College of the Redwoods (7351 Tompkins Hill Road, Eureka)

We look forward to seeing you at this very informative rate workshop. If you have any questions, please do not hesitate to contact me at xxx-xxxx, or by responding to this email.

Best regards,

Ivan

xxxx xxxxxxxxx Sr. Account Executive Pacific Gas and Electric Company <sup>|</sup> Service & Sales xxxxxxxxxx <sup>|</sup> xxxxxxx <sup>|</sup> xxxxx Phonexxx-xxx-xxxx Email:  $x$ !! HYPERLINK ["mailto:xxx@pge.com"](mailto:xxx@pge.com)  $\parallel$  xxx@pge.com<sup>1</sup>

**Greetings** 

Pacific Gas and Electric Company (PG&E) has a proposal before the California Public Utilities Commission (CPUC) that will affect business customer rates. The proposal is referred to as the Peak Day Pricing (PDP) plan. This plan has two groups. The first group will default specific Commercial and Industrial electric accounts on May 1, 2010.7 8 You have been identified as having at least one account that will be affected in the first group. $3/3$  The PDP plan will default your electric accounts onto this new rate that will receive bill credits during certain periods in the summer. Alternatively, during peak day events, you will also receive additional charges. $J$   $J$  We are planning several workshops in the next few weeks to review the PDP proposal before the California Public Utilities Commission (CPUC). These workshops are intended to prepare you for what type of decision(s) you will need to make and introduce tools to aid you in these decisions.

The workshops will include strategies for PDP and will feature other Demand Response program options as well as education on energy efficiency measures and rebates that PG&E offers. The next workshop in your area is  $\delta$  !! HYPERLINK

[<sup>&</sup>quot;mailto:JATf@pge.com?Subject=l%27d%20like%20to%20sign%20up%20for%20the%20Marysville%20w](mailto:JATf@pge.com?Subject=l%27d%20like%20to%20sign%20up%20for%20the%20Marysville%20w) orkshop"  $\parallel$  Thursday, October 22 $\perp$  9:00 a.m. 11:00 a.m. Yuba County Board Chambers, 915 8th Street, Marysville  $\delta$  !! HYPERLINK

[<sup>&</sup>quot;mailto:JATf@pge.com?Subject=l%27d%20like%20to%20sign%20up%20for%20the%20Rohnert%20Par](mailto:JATf@pge.com?Subject=l%27d%20like%20to%20sign%20up%20for%20the%20Rohnert%20Par) k%20workshop"  $\sqrt{\frac{m}{n}}$  Wednesday, October 28 $\pm$  9:00 a.m. 11:00 a.m. Sonoma Mountain Village, 1400 Valley House Drive, Rohnert Park  $\delta$  ! HYPERLINK

[<sup>&</sup>quot;mailto:REGr@pge.com;%20ARG0@pge.com?Subject=l%27d%20like%20to%20sign%20up%20for%20t](mailto:REGr@pge.com;%20ARG0@pge.com?Subject=l%27d%20like%20to%20sign%20up%20for%20t)

he%20Stockton%20workshop" | Wednesday, October 28<sup>⊥</sup> 2:30 p.m. 4:30 p.m. PG&E Stockton Energy Training Center, 1129 Enterprise Street, Stockton  $\delta$ ! HYPERLINK

["mailto:JATf@pge.com?Subject=l%27d%20like%20to%20sign%20up%20for%20the%20Eureka%20work](mailto:JATf@pge.com?Subject=l%27d%20like%20to%20sign%20up%20for%20the%20Eureka%20work) shop" 1 Thursday, October *29L* 9:00 a.m. 11:00 a.m. College of the Redwoods, Eureka <7 !! HYPERLINK

["mailto:JATf@pge.com?Subject=l%27d%20like%20to%20sign%20up%20for%20the%20Ameriean%20C](mailto:JATf@pge.com?Subject=l%27d%20like%20to%20sign%20up%20for%20the%20Ameriean%20C) anyon%20workshop" 1 Wednesday, November 41 9:00 a.m. 11:00 a.m. Gaia Hotel 3600 Broadway, American Canyon  $\delta$  !! HYPERLINK

["mailto:jatf@pge.com?subject=l%20would%20like%20to%20attend%20the%20Chico%20Customer%20](mailto:jatf@pge.com?subject=l%20would%20like%20to%20attend%20the%20Chico%20Customer%20) Workshop"  $\sqrt{\frac{m}{n}}$  Thursday, November 5<sup>1</sup> 9:00 a.m. 11:00 a.m. Chico City Council Chambers Building, 421 Main Street, Chico & II HYPERLINK

["mailto:JATf@pge.com?Subject=l%27d%20like%20to%20sign%20up%20for%20the%20West%20Sacra](mailto:JATf@pge.com?Subject=l%27d%20like%20to%20sign%20up%20for%20the%20West%20Sacra) mento%20workshop" ¶ Friday, November 6<sup>⊥</sup> 9:00 a.m. 11:00 a.m. West Sacramento Resource Management Center (RMC) 850 Stillwater Road, West Sacramento

Best Regards,

Ivan

Ivan Marruffo  $\delta$  Sr. Account Executive  $\delta$  Pacific Gas and Electric Company | Service & Sales  $\delta$  2555 Myrtle Ave | Eureka | 95501 ♂ Phone: 707-445-5631 ♂ Email: !! HYPERLINK ["mailto:ixm2@pge.com"](mailto:ixm2@pge.com)  $\parallel$  ixm2@pge.com $\perp$ 

- OD 7D @D AD GD iD rD JL <sup>3</sup> +♂ .♂ /♂<br>莨ΨΨ k k O +♂ .♂ /♂ **3**♂ k♂ **o**♂ 蒐 **6 <b>D**  $\frac{1}{1}$  H<sub>1</sub> | h  $\frac{1}{1}$  h  $\frac{1}{1}$  h  $\frac{1}{1}$  h  $\frac{1}{1}$  b  $\frac{1}{1}$  **5D** B<sup>\*</sup>  $0$  **D**  $\rightarrow$  H<sub>1</sub> | hllf<sub>T</sub> ht) $\delta$  **B**\*  $CJ_1$   $QJ_1$   $QJ_1$   $QJ_1$   $AJ_1$   $aJ_1$  ph  $3$  D  $\frac{1}{1}$  H  $\frac{1}{1}$  h  $CJ_1$   $CJ_1$   $CJ_1$   $CJ_1$  aJ<sup>q</sup> ph  $_\top$ ht) $_\circ$  50 CJ $_\parallel$  OJ $_\perp$  QJ $_\perp$  M $_\parallel$  AJ $_\parallel$  aJ $_\parallel$  - D $_\perp$  H  $_\parallel$  In T ht)<7 CJH OJi QJn AJn aJ'H 0 <sup>I</sup> hilfT ht)<7 B\* **<sup>j</sup> Hi**  $CJ^{\perp}$  OJL QJL AJL aJ ph  $3$  D  $\frac{1}{1}$  H  $\frac{1}{1}$  h <sup>T</sup> ht)<7 5D CJ+ OJL QJL \D AJL aJ+  $\Box$  H  $-0$ h <sup>T</sup> ht)<7 CJ+ OJL QJL AJL aJ+ <sup>1</sup> in **tj** *m* on An **L** Uơ Vơ **c**ơ bơ kơ zơ E E E E  $\vert \vert$  $\Box$  $\begin{array}{c} \square \end{array}$  $\Box$ b b b b  $\Box$  $\vert \ \vert$  $\Box$  $\left| \cdot \right|$  $\Box$ 1\$ 7\$ 8\$ H\$  $\sqcup$  $$4$  | 7\$ 8\$ H\$ ^ | 1  $\triangleleft$   $\angle$   $\Box$ \$ H\$  $\land$  $\cdot_\sqcup$  $\begin{array}{c|c}\n\mathbf{b} & \mathbf{c} \\
\mathbf{c} & \mathbf{c}\n\end{array}$ '\_\$ @& H\$ <sup>A</sup> b <sup>C</sup> ' ' \_(7 7\$ 8\$ H\$ **T** 1

 $y$ ơ  $\bigcup$  $O\sigma$  $|$   $|$   $|$  $\mathsf{p}$  $\perp$ xd.l  $\begin{array}{ccccccccc} 3 & \textsf{D} & {}^{\perp} H_{1} & | & h \sqcup f_{T} \, h t) \mathcal{E} & >^{*} B^{*} & \textsf{C} J_{1} & \textsf{O} J_{1} & \textsf{Q} J_{1} & {}^{\Lambda} J_{1} & a J_{1}^{\perp} & p h \\ \textsf{C} J_{1} & \textsf{O} J_{1} & \textsf{Q} J_{1} & {}^{\Lambda} J_{1} & a J_{1}^{\perp} & p h & \end{array} \begin{array}{cccccc} \textsf{C} J_{1} & \textsf{C} J_{1} & \textsf{C} J_{1}$  $8 - ht$   $\delta$  >\* B\*  $\overrightarrow{C}J_1$   $\overrightarrow{Q}J_1$   $\overrightarrow{Uq}$   $\overrightarrow{V_1}$   $aJ_1$  ph  $\overrightarrow{O}$   $\overrightarrow{O}$   $\overrightarrow{H_1}$   $\overrightarrow{H_1}$   $\overrightarrow{H_1}$   $\overrightarrow{H_2}$   $\overrightarrow{H_2}$   $B^*$  $CJ_1$   $QJ_1$   $QJ_1$   $^4J_1$  aJ ph 6 0  $^1$  H | h 繁t<sup>⊥</sup> ht)σ <sub>τ</sub> ht)σ B\*ỹ CJ+ OJ<sub>1</sub> QJ<sub>1</sub> ^J<sub>1</sub> aJ+ ph 6 **D** <sup>J</sup> H<sub>1</sub> | h⊔f<sub>T</sub> ht)σ 5**D** B\*  $CJ_1$   $QJ_1$   $QJ_1$   $QJ_1$   $QJ_1$   $QJ_1$   $QJ_1$   $QJ_1$   $QJ_1$   $QJ_1$   $QJ_1$   $QJ_1$   $QJ_1$   $QJ_1$   $QJ_1$   $QJ_1$ 髤f<sup>⊥</sup> ht)♂ <sub>⊤</sub> ht)♂ 5**□** B\*ႈ CJ┼ OJ┐ QJ┐ \**□** ^J┐ aJ┼ ph  $\parallel$   $\mathsf{Z} \mathsf{d}$ Ë - ಕ  $\overline{2}$  $|$  \*2  $+$   $+$   $+$   $+$   $+$   $+$   $+$   $+$   $+$   $+$  $)+$   $*+$  8- $=$  $-1$  $\bullet$   $\uparrow$  $\Box$  $\Box$  $\uparrow$  $\left| \cdot \right|$  $\sqcup$ 瀀 灋  $\begin{array}{c} \begin{array}{c} \begin{array}{c} \end{array} \end{array} \end{array}$  $\begin{array}{c} \hline \end{array}$  $\vert \vert$ 灋 灋 灋 漫 漫 瀀  $\Box$  $\vert \vert$ <u>‼</u> d || d 7\$ 8\$ H\$ − 7\$ 8\$ H\$ • 1\$ 7\$ 8\$ H\$ ‼ <4.º<br>  $\frac{9}{15}$  ( $\frac{9}{15}$  ) $\frac{25}{15}$   $\frac{25}{15}$   $\frac{9}{15}$   $\frac{9}{15}$   $\frac{19}{15}$   $\frac{19}{15}$   $\frac{19}{15}$   $\frac{25}{15}$   $\frac{25}{15}$   $\frac{25}{15}$   $\frac{25}{15}$   $\frac{25}{15}$   $+9$  $\leftarrow$   $\frac{Q}{T}$  $\mathcal{L}$  $\overline{P}$  $%$  D  $\perp$  H  $\mathsf{h}$ 繁t<sup>⊥</sup> ht)♂ ⊤ ht)♂ OJ┐ QJ┐ ^J┐ - **□** 」H │ h  $\frac{1}{2}$   $\frac{1}{2}$  http: CJ<sup>1</sup> OJ<sub>1</sub> QJ<sub>1</sub> ^J<sub>1</sub> aJ<sup>1</sup> 6 **D** <sup>J</sup> H | h  $\mathsf{h}$ 影t h 4u ⊤ht)♂ OJ☆ CJ + OJ┐ QJ┐ ^J┐ aJ + 1 □ 」H┐ | h  $Lf^{\perp}h$  4u  $\tau h f$  30  $\frac{3\pi}{4}$   $CJ_1^{\perp}$   $CJ_1^{\perp}$   $CJ_1^{\perp}$   $CJ_1^{\perp}$   $CJ_1^{\perp}$   $CJ_1^{\perp}$   $CJ_1^{\perp}$   $CJ_1^{\perp}$   $CJ_1^{\perp}$   $CJ_1^{\perp}$   $CJ_1^{\perp}$   $CJ_1^{\perp}$   $CJ_1^{\perp}$   $CJ_1^{\perp}$   $CJ_1^{\perp}$   $CJ_1$  $CJ_1^+$   $CJ_1^ CJ_1^ U_2^ \lambda J_1^-$  aJ ph<br>  $CJ_1^+$   $CJ_1^ CJ_1^ U_2^ \lambda J_1^-$  aJ ph  $8 + h(t)$  >\* B\*  $CJ_1$   $CJ_1$   $CJ_1$   $\sim J_1$  aJ ph 9 0  $\frac{1}{2}$  H | h  $$E^{\pm}$  ht) $s^{\prime}$   $~\tau$  ht) $s^{\prime}$  >\* B\* $$E^{\star}$ ; CJ+ OJ<sub>1</sub> QJ<sub>1</sub> ^J<sub>1</sub> aJ+ ph  $9 \t9 \t9 \t17 \t18 \t19 \t10$  b c 1 d  $1$  d  $1$  d  $1$  $= 4$  $\blacktriangleleft$  $1$   $11$   $11$   $11$   $11$   $1$  $\mathbb{I}$  $\mathbb{I}$  $\mathbb{I}$  $\Box$   $n$   $\Box$  $\overline{Q} \rightarrow Q$   $\overline{Q}$   $\overline{Q}$   $\$  $R^{\text{A}}$  https  $\frac{1}{T}$  https 50 0 % 0 J H  $\frac{1}{T}$  h.  $R^{\text{A}}$  https  $\frac{1}{T}$  https  $\frac{1}{T}$  https  $\frac{1}{T}$  https  $\frac{1}{T}$  https  $\frac{1}{T}$  https  $\frac{1}{T}$  https  $\frac{1}{T}$  https  $\frac{1}{T}$  https  $\frac{1}{T}$  https  $\mathsf{h}$ <del></del><br>柴F-ロ 上ht)♂ <sub>⊤</sub> hj<sub>1</sub> oUロ ̄ " ロ ㄴj ̄ ̄」H / | h柴F<sup>⊥</sup> ht)♂ <sub>⊤</sub> ht)♂ Uロ<br>柴F<sup>⊥</sup> ht)♂ ⊤ ht)♂ Sロ OJ┐ QJ┐ ∇ ^J┐ % ロ ┘ H │ h  $+$  0  $-$  H  $+$  h 聚f<sup>⊥</sup> ht) $\delta$   $\tau$  ht) $\delta$  OJ<sub>1</sub> QJ<sub>1</sub>  $\lambda$ J<sub>1</sub> + **D** J H | h髤f<sup>⊥</sup> ht) $\delta$   $\tau$  ht) $\delta$  $\mathbf{H}$ 钀 뒀  $\mathbf{\dot{r}}$  $\delta$  -@¶ A¶ **B**<sup>q</sup>  $\overline{\mathbb{J}}$   $\sqcup$   $\Box$ ⊺  $\frac{1}{2}$   $\frac{1}{2}$  $K^{\perp}$  $Z^{\perp}$  $(0, 0)$  $\mathsf{L}_1$ 

 $\Box$ 

 $\perp$   $\perp$ 

<del>木厂 (10)</del> 〒 (10) 50 UJ UJ UJ UJ UJ UJ UJ UJ H | n来t-ht) 50 U<br>乗仕 ht) 7 ⊤ ht) 7 OJ UJ QJ L AJ L % D J H | h<br>乗仕 ht) 7 ⊤ ht) 7 OJ QJ AJ AJ | D J H | h髤t-ht) 7 ⊤ ht) 7 % D J H | h<br>乗仕 ht) 7 ⊤ ht) 7 > \* B \* ph<br>乗任 ht) 7 ⊤ h  $\begin{array}{ccccccccc}\n\mathcal{L} & \mathcal{L} & \mathcal{L} & \mathcal{L} & \mathcal{L} & \mathcal{L} & \mathcal{L} & \mathcal{L} & \mathcal{L} & \mathcal{L} \\
\mathcal{L} & \mathcal{L} & \mathcal{L} & \mathcal{L} & \mathcal{L} & \mathcal{L} & \mathcal{L} & \mathcal{L} & \mathcal{L} & \mathcal{L} & \mathcal{L} \\
\mathcal{L} & \mathcal{L} & \mathcal{L} & \mathcal{L} & \mathcal{L} & \mathcal{L} & \mathcal{L} & \mathcal{L} & \mathcal{L} &$  $\begin{tabular}{ccccc} $\tau$ & $\mathsf{E}$ & $\mathsf{R}$ & $\mathsf{I}$ & $\uparrow\mathsf{I}$ & $\mathsf{I}$ \end{tabular}$  $\star$  $\prec$  $H$ 影t ht)♂ ⊤ht)♂ B\*☆ CJI OJ」 QJ」 ^J」 aJI ph  $\leq$  0  $\frac{1}{2}$  H  $\frac{1}{2}$  h 紫f<sup>⊥</sup> ht)σ <sub>τ</sub> ht)σ >\* B\*<sub>1</sub> ph = " **□** └j = - → H | h髤f<sup>⊥</sup> ht)σ <del>τ</del> ht)σ U**□** ( **□** <sub>1</sub> **□** └j 醸 ┚H │h髤f-ロ ┸ht)♂ ┬hj┐ oUロ ├⊔ ⊔ ○ UUU┖↑ ´┚↑ ´-↑ ロ↑`  $\uparrow$  $\mathbb{I}$  Tr xd  $'$   $D$   $H$   $|h$ 

紫f<sub>τ</sub> ht) dJ<sub>1</sub> QJ<sub>1</sub>  $\lambda$ J<sub>1</sub> aJ<sub>1</sub> < **□** <sup>j</sup> H | h <sup>架件</sup> ht) $\delta$  ⊤ ht) $\delta$  5**g** B\*☆ CJ+ OJ<sub>1</sub> QJ<sub>1</sub> QJ<sub>1</sub> X ^J<sub>1</sub> aJ+ ph - **a** J H | h<br>梨 f<sup>L</sup> ht) $\delta$  ⊤ ht) $\delta$  CJ¶ OJ<sub>1</sub> QJ<sub>1</sub> ^J<sub>1</sub> aJ¶ ( **a** ┐ **a** └ j\$ J H | h<br>梨 f- **a** + ht) $\delta$  ⊤ hj<sub>1</sub> oU**a** + **a** J H | h梨 f<sup>L</sup> ht) $\delta$  ≢  $f$  + ht) $\sigma$  + ht) $\sigma$  UD 9 D  $\frac{1}{2}$  H | h Я

깹 A K i k + + x x x @ p g e . c o m i y  $\Box$  K  $\delta$  & mailto:  $x$   $x$   $x$  @ p g e . c o m  $\mathsf{D}$ **Љ 習 A K ♂ ┐ └ ╷y** K ♂ mailto: J A T f @ p g e . c o m ? S u b j e c t = 1 % 2 7 d % 2 0 l i k e % 2 0 t o % 2 0 s i g n % 2 0 u p % 2 0 f o r % 2 0the%20Marysville%20workshop 5 D Љ 깹 A  $K \delta_1$   $\vdots$ iy i K ♂Ā mailto: J A T f @ p g e . c o m ? S u b j e c t = 1 % 2  $11 - 1$ 7 d % 2 0 l i k e % 2 0 t o % 2 0 s i g n % 2 0 u p % 2 0 f o r % 2 0 the % 2 0 R ohnert % 2 0 P ark % 2 0 w orkshop ED

Љ 習 A K ♂ ┐ k L iy Li Ko'd mailto: REGr@pge.com; A R G 0 @ p g e . c o m ? S u b j e c t = 1 % 2 7 d % 2 0 l i k e % 2 0 t o % 2 0 s i g n % 2 0 u p % 2 0 f o r % 2 0 t h e % 2 0 S t o c k t on % 20 w orkshop % D  $\mathsf{L}$  iy Љ 習 A K ் ┐ □ K ♂ mailto: J A T f @ p g e . c o m ? S u b j e c t = I %

2 7 d % 2 0 l i k e % 2 0 t o % 2 0 s i g n % 2 0 u p % 2 0 f o r % 2

D

Љ

0the % 20 Eureka % 20 workshop; D **Бъ** *<sup>m</sup>* **<sup>a</sup>** <sup>K</sup> **<sup>L</sup>** cT ■y [mailto:JATf@pge.com?Subject=l%2](mailto:JATf@pge.com?Subject=l%252) <sup>K</sup> *J<sup>r</sup>* 7 d % 2 0 <sup>I</sup> <sup>i</sup> k e % 2 0 t o % 2 0 s <sup>i</sup> g <sup>n</sup> % 2 0 <sup>u</sup> p % 2 0 f o r % 2 0 the%20American%20Canyon%20workshop / D Љ थे। A K ♂ T → N N K <7 <sup>K</sup> <7 ■y [mailto:jatf@pge.com?subject=l%2](mailto:jatf@pge.com?subject=l%252) 0 w o u <sup>I</sup> d % 2 0 <sup>I</sup> <sup>i</sup> k e % 2 0 t o % 2 0 a t t e n d % 2 0 t h e % 2 0 Chico % 20 Customer % 20 Workshop: D Jb *<sup>m</sup>* <sup>a</sup> <sup>K</sup> <sup>L</sup> <7 ■y maiito:JATf@pge.com?Subject=l%2 <sup>K</sup> *J<sup>r</sup>* 7 d % 2 0 <sup>i</sup> <sup>i</sup> k e % 2 0 t o % 2 0 s <sup>i</sup> g <sup>n</sup> % 2 0 <sup>u</sup> p % 2 0 f o r % 2 0 the%20West%20Sacramento%20workshop D

**Jb깹 A K ♂ 」 L iy** <mailto:ixm2@pge.com> ■y <sup>K</sup> *J(*  $\Box$  .

j j **<sup>1</sup>** <sup>1</sup> <sup>1</sup> c

 $\textcircled{a}$   $\textcircled{a}$   $\textcircled{a}$   $\textcircled{a}$   $\textcircled{a}$   $\textcircled{b}$   $\textcircled{b}$   $\textcircled{c}$   $\textcircled{c}$ 

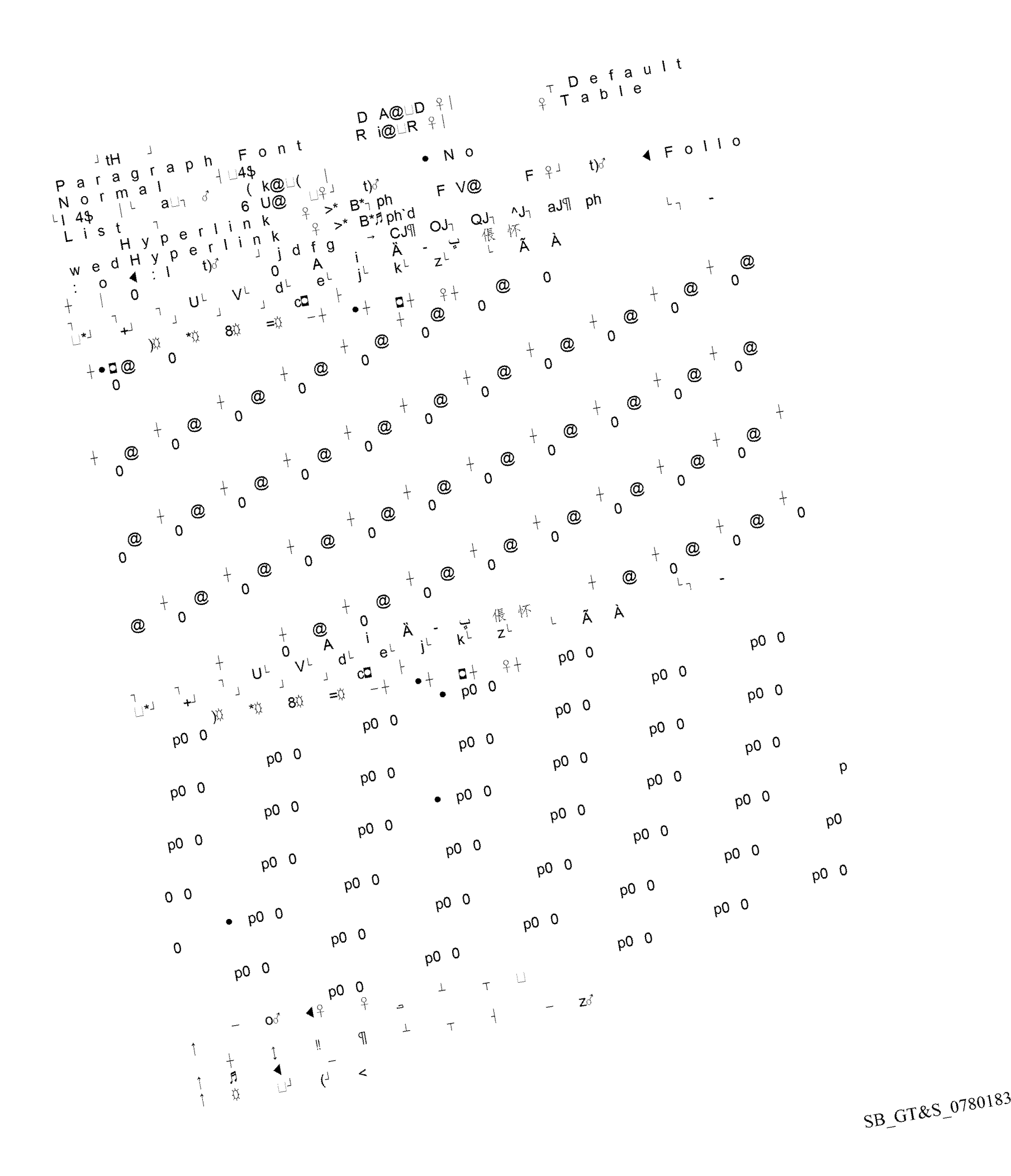

 $\frac{1}{2}$  A<sup>2</sup>  $V_f^2$   $V_f^2$   $I$ 늀 dੇ  $Z^{\mathcal{J}}$  $\uparrow$  $\lambda$  $S = \sqcup^{\perp}$ 4,FJ  $\mathcal{F}$  $\sqrt{5}$ ò  $\mathbb{I} \times \mathbb{I} \times$  $\mathbb{R} \times \mathbb{N} \quad \mathbb{R} \quad \mathbb{R} \times \mathbb{R} \quad \mathbb{R} \times \mathbb{R}$  $\mathbb{I} \times$  $\mathbb{I} \times$  $\mathbb{I}$  X  $p \perp \Box$  TX - q  $\perp$  $d$  $\lambda = \hat{y} - s$  $|z\rangle = t^{-1}$  $\blacktriangleleft$  $\Box$  i = u → +  $\Box \tilde{\mathbf{W}} = \mathbf{V}^{-1}$  $\mathbf{L}$  $\mathfrak{P}$ ₿  $\alpha$ ₩  $\mathsf L$  $\perp$ ☆ ₩ ₿  $\frac{1}{2}$  $\overline{1}$  $\mathbf{L}$  $\overline{1}$  $\mathbb{R}^2$  $\mathbb{R}$  $\begin{array}{ccc} & 1 & - \\ & - & \end{array}$  $\mathsf{L}$  $2 +$ ₿ I \* urn:schemas-8 microsoft-com:office:smarttags<sup>1</sup> City 9  $\frac{1}{1}$  \* urn:schemas-microsoftcom:office:smarttags place<br>
com:office:smarttags place<br>
com:office:smarttags street<br>
com:office:smarttags address<br>
address<br>  $\frac{1}{100}$  and  $\frac{1}{100}$  and  $\frac{1}{100}$  are  $\frac{1}{100}$  and  $\frac{1}{100}$  and  $\frac{1}{100}$  and  $\$ 烟  $\overline{7}$  $^{\circledR}$  $1^{\mathsf{L}}$  $3^{\lfloor}$  $k^{\perp}$  $\mathsf{o}^{\, \mathsf{L}}$  $y^L$ É  $p^L$ Ã  $\therefore$   $\in$ ÀЦ  $\mathsf{o}^{\,\mathsf{L}}$  $\Box$  $k^{\perp}$ Ã  $2 +$  $\bullet$  $\bullet$ لا⊔  $2+$  $3 \bullet$  $\overline{A}$  $k^L$  $Z^L$ 3  $\bullet$ À  $\Box$ )  $2+$  $\mathcal{A}$  $\bullet$ نى  $2 +$  $\perp$   $\bullet$  $\perp$  $\Box$  $\bullet$ fb  $\begin{array}{ccccccccc}\n1 & 1 & 1 & \n\end{array}$ 倀 t) $\delta$  j<sub>1</sub> o  $\mathbf{Q}_1$  +  $\mathbf{I}$ • Unknown• Unknown <sup>」</sup> j d f g <sup>」</sup> j d f g | U n k n o w n 2 0 1 0 0 4 2 1 T 0 7 0 2 1 4 1 3 1  $\Box$  $\frac{1}{2}$ <br>
0 1 0 0 4 2 1 T 1 5 4 1 1 9 5 <sup>1</sup> g<sub>T</sub> + 1 <u>n</u><sup>- L</sup>|<sup>1</sup> | 1 <sup>1</sup> z id fg 2  $\Box$ T i m e s New Roman Times N e w R o m a n  $5T$   $1 | 1$   $-1$   $-1$   $-1$ <br>?&  $-1$   $3 - 1$   $11$   $11$   $12$  $+$ Svmbol A rial A rial M&  $\bullet_1 d^{-1}$   $\downarrow$   $\downarrow$   $\downarrow$  z a  $\Box$ Tahoma Roman 10 cpi " J qui  $\Box$  $|| \cdot ||$ 髤f  $d_{\mathbb{L}}$  $\widetilde{J}$   $L_{+}$  $\blacksquare$  $d<sub>1</sub>$  $\Box$  $\Box$ 24  $\overline{1}$  +  $7+$  $\mathsf{L}$  $^{\circledR}$ **MP**  $\overline{\phantom{a}}$  $\sqcup$  $\mathcal{L}$ 迖 2  $\downarrow$ t) $\delta$ ☆ Faubion, Jill **D**  $FD \qquad Z \qquad Z$  $(Z)Z$  $\mathbb{R}$ YFW: Peak Day Pricing (PDP) plan workshop meeting at College of the Redwoods, Oct 29,  $# H$  $2009 # H$ # н

 $\overline{1}$ 

ş  $-\mathsf{L}$  $\langle \mathbf{J} \rangle$  .  $\mathbb{R}^n$  $\mathbb{R}$ 

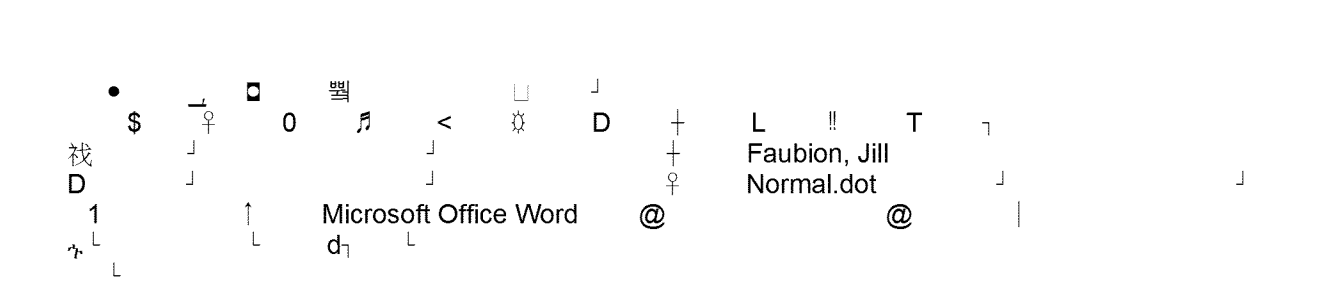

**ip.-¥ +, ip .-¥ +,**  $\overline{1}$ **\_** ¥ <sup>h</sup> <sup>G</sup> <sup>P</sup> **d" +** A **T** d ¥ 31 \$ Pacific Gas and Electric CP d" Company **<sup>L</sup> <sup>L</sup> <sup>L</sup> + <sup>L</sup> 1 d" d"**  $-$  Title **+ ¥ + <sup>L</sup> <sup>L</sup> d" <sup>1</sup>**  $\begin{array}{ccccccc} 8 & 1 & \textcircled{2} & & 1 & & \textcircled{2} & & \textcircled{1} & & \textcircled{1} & & \textcircled$ **<sup>L</sup> <sup>L</sup> <sup>L</sup> <sup>L</sup>** « <sup>A</sup> <sup>1</sup> <sup>1</sup> [:ixm2@pge.com](mailto:ixm2@pge.com) e filmailtons for the film of the second version of the second version in the second version in the second ver<br>External second version in the second version in the second version in the second version in the second versio<br> L <mailto:JATf@pge.com?Subject> <sup>=</sup> <sup>l</sup>  $-$  \$ L \_L L L e % 2 7 d % 2 0 <sup>I</sup> <sup>i</sup> k e % 2 0 t o % 2 0 s <sup>i</sup> g <sup>n</sup> % 2 0 <sup>u</sup> p % 2 0 f o r % 20the%20West%20Sacramento%20worksho <sup>L</sup> <sup>L</sup> <sup>L</sup> <sup>L</sup> <sup>1</sup> m a <sup>i</sup> P lto:jatf@pge.com?subject <sup>=</sup> l%20would%20 <sup>I</sup> <sup>i</sup> k e % 2 0 t o % 2 0 a t t e n d % 2 0 t h e % 2 0 C h <sup>i</sup> c o % 2 0 C **<sup>L</sup>** ustomer%20Workshop **<sup>T</sup>** <sup>0</sup>  $T \frac{96}{1}$ itomer%20Workshop ‼ 'T%' W<br>L| e <mailto:JATf@pge.com?S> u b j e c t = <sup>I</sup> % 2 7 d % 2 0 <sup>I</sup> <sup>i</sup> k e % 2 0 t o % 2 0 s <sup>i</sup> g n % 2 0 u p % 2 0 f o r % 2 0 t <sup>h</sup> e % 2 0 A m e r <sup>i</sup> c a <sup>n</sup> % 2 0 C a <sup>n</sup> y o <sup>n</sup> % 2 0 **<sup>L</sup> <sup>L</sup> <sup>L</sup> <sup>L</sup>** workshop ¥ workshop # L W4 L + L |<br>Z <mailto:JATf@pge.com?Subject>= l%27 W 4  $L$ Z d % 2 0 <sup>I</sup> <sup>i</sup> k e % 2 0 t o % 2 0 s <sup>i</sup> g <sup>n</sup> % 2 0 <sup>u</sup> p % 2 0 f o r % 2 0 t **<sup>L</sup> <sup>L</sup>** Z <sup>1</sup> he%20Eureka%20workshop  $\mathcal{L}$ <sup>J</sup> <mailto:REGr@pge.co> **L L**  $m$ ; ARG0@pge.com?Subject <sup>=</sup> l%27d%20like%2 0 t o % 2 0 s <sup>i</sup> g <sup>n</sup> % 2 0 <sup>u</sup> p % 2 0 f o r % 2 0 t <sup>h</sup> e % 2 0 S t o c k t on%20workshop <sup>L</sup> <sup>+</sup> )  $\begin{array}{ccccccccc} \text{II} & \text{L} & & + & \text{I} & \text{L} & & - \end{array}$ orkshop = = + + ) + - +<br>b <mailto:JATf@pge.com?Subject>=I % 2 7 d % 2 0 <sup>I</sup> <sup>i</sup> k e % 2 0 t o % 2 0 s <sup>i</sup> g <sup>n</sup> % 2 0 <sup>u</sup> p % 2 0 f o r % 20the%20Rohnert%20Park%20workshop **<sup>L</sup> <sup>L</sup> <sup>L</sup> <sup>L</sup> <sup>L</sup> <sup>A</sup>** B " m a <sup>i</sup> <sup>I</sup> t o : J ATf@pge.com?Subject=l%27d%20like%20t o % 2 0 s <sup>i</sup> <sup>g</sup> <sup>n</sup> % 2 0 <sup>u</sup> <sup>p</sup> % 2 0 f o <sup>r</sup> % 2 0 t <sup>h</sup> e % 2 0 M <sup>a</sup> r y s v <sup>i</sup> <sup>I</sup> **<sup>L</sup> <sup>L</sup> <sup>L</sup> <sup>L</sup>** le%20workshop <mailto:xxx@pge.com> T y

**1**

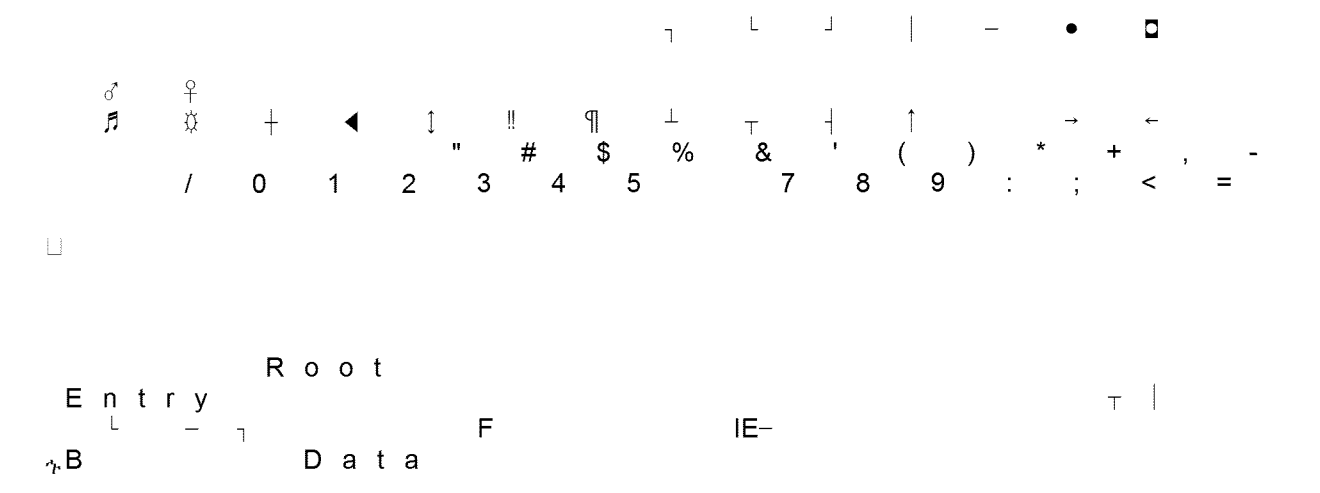

 $\,+\,$  $\downarrow$ ┐<br>**1Table** ת<br>Word Document<br>שלום  $\mathbf{H}^{\mathrm{max}}$  $s \vert$ 70  $\overline{ }$ |<br>| Document Summary Information  $8^{+1}$  $\overline{+}$  $\mathbf C$  $6\phantom{1}$ ompObj  $\begin{array}{cc} 1 & 1 \end{array}$ 

 $\mathsf{q}$ 

**L** F Microsoft Office Word Document MSWordDoc + Word.Document.8  $\sqcup$  $\mathbf{a}$ **L** 1⊔ F<sup>↑</sup> Outlook File<br>Attachment ‼ Outlook.FileAttach ‼ Outlook.FileAttach **Outlook.FileAttach !! L J**  $\left| \cdot \right|$ **<sup>L</sup>** gFW: Peak Day Pricing (PDP) plan workshop meeting at College of the Redwoods, Oct 29, 2009 - Message.docgFW Peak Day Pricing (PDP) plan workshop meeting at College of the Redwoods, Oct 29, 2009 - Message.docgFW Peak Day Pricing (PDP) plan workshop meeting at College of the Redwoods, Oct 29, 2009 - Message.doc<sup>」</sup>.docIE<sup>\_\_</sup>\_<sub>?</sub>, IE<sup>\_</sup> eofthe Redwoods, Oct29, 2009 - Message doc<sup>u</sup> doclE – <sub>1</sub>, IE –<br>Peak Day Pricing (PDP) plan gFW: Peak Day Pricing (PDP) p<br>workshop meeting at College of the **-h** worksnop meeting at Coll<br>Redwoods, Oct 29, 2009 -<br>... Redwoods, Oct 29, 2009 -<br>Message.docgFW Peak Day Pricing<br>(CR) Message docgFW Peak Day Prici<br>(PDP) plan workshop meeting at (PDP) plan workshop meeting at<br>College of the Redwoods, Oct 29, 2009 College of the Redwoods, Oct 29, 2<br>- Message docgFW, Peak Day Pricing - Message docgrwi Peak Day Pri<br>(PDP) plan workshop meeting at age<br>plan College an workshop meeting at<br>of the Redwoods, Oct 29, 2009 Message.doc **<sup>j</sup>** .doc **a** ■ **L<sub>O</sub>● j <sup>L</sup> l l l** d l β q T <sup>y</sup>  $\mathbf{I}$  d d d  $\mathbf{I}$  d d  $\mathbf{I}$  $A \circ b$  $\mathbb{L}$ @  $|||$  $\vert \vert$  $\sqcup$  $\vert \ \vert$ **L**  $\vert \vert$  $\begin{array}{cccc}\n\updownarrow \ \downarrow & ? & \vdash & \mathsf{A} \check{\circ} \mathsf{F} & \mathsf{f} \\
\uparrow & & \qquad \downarrow & & \end{array}$  $\left($ <sup>1</sup> ¥ |jxaLjS<fN7bJ2' HO' HO' HO' HO' HO' HO' HO' HO' HO' HO' HO' HO' HO' H0'H0'H0'H0'H0'H0 lj lj • •  $L$  k  $e$  HO  $L$ HO □□□ □ □ □ 韻靼蜺皺暺涴吽┶, oy 」 r g'HO "HD <sup>D</sup> u HUUUUUQ A ie 0 w h6 m'HO لا الله عن السلام السلام السلام السلام السلام السلام السلام السلام السلام السلام السلام السلام السلام السلام ا<br>السلام السلام السلام السلام السلام السلام السلام السلام السلام السلام السلام السلام السلام السلام السلام الس Bfi s'HO e U i i U qh U <del>o</del> ا ذ ا گ <sub>ج</sub> I U ان ان A i U qh U <del>o</del> w'HO 盭 {`H0<br>□□ ) `H0 n ذ ا گ <sub>، ا</sub> ا JD <sup>J</sup> 'HO ® **.h -** '7 \1 \1 Y+ Y+ R( <sup>K</sup> <sup>K</sup> D1 D1 D1 ;• > 5J 5J w1 'H0 lI'HO f <sup>i</sup> i : : iCu iC櫓櫓櫓榫饉 إِنْ D {l {etetet U} أَيْنَ كِ كِ $\mathbb{D}$  D  $_{\tiny\begin{array}{c} 1 \end{array}}$ - The manufacture of the ference of the ference of the ference of the ference of the ference of the ference of<br>The manufacture of the ference of the ference of the ference of the ference of the ference of the ference of

 $\begin{array}{ccc} \tilde{\omega} & = & \tilde{\omega} & = & \tilde{\omega} & = & \tilde{\omega} \\ \tilde{\omega} & = & 0 & \tilde{\delta} & \tilde{\delta} \end{array}$  ,  $\epsilon$   $\begin{array}{ccc} \tilde{\omega} & = & \tilde{\omega} & = & \tilde{\omega} \\ \tilde{\omega} & = & \tilde{\omega} & \tilde{\omega} \\ \end{array}$ 

 ※ H0 YQUU*y*G K&UU; K&U;<sup>⊥</sup> IIU/<br>
ШD) jf(x 2.lY yG K& v⊔)闻{D<sup>⊥</sup> ⊔ 澢烧翮I അ பர்ப `H0 ÔWU<br>
⊔ }f(x 3.lY yG K& v⊔)闻{D」 → ⊔ ∴ 悼 IIP ⊔UL`H0 6 UU}f2‼jyG K&<br>
⊔ }f(x y⊔ K ⊔ 胨澢 s 答P ⊔UL`H0 e⊔ Lifu 櫓 K& 2.l」 b8U;<sup>⊥</sup><br>
■ K 緊HO YQ⊔L}∫GK&L|L};K&U;<sup>⊥</sup>II LI蘖{D<sup>⊥</sup> LIPPPPPP LILI좷`HO KT  $\overline{w}$ 確Y%\$\$11-

 $\Box$  t%\$\$1 1- $\Box$  : ww  $\alpha$  t  $\alpha$  %\$\$ | | | &- $\frac{1}{\sqrt{2}}$  |  $\frac{1}{\sqrt{2}}$  |  $\frac{1}{\sqrt{2}}$  |  $\frac{1}{\sqrt{2}}$  |  $\frac{1}{\sqrt{2}}$  |  $\frac{1}{\sqrt{2}}$  |  $\frac{1}{\sqrt{2}}$  |  $\frac{1}{\sqrt{2}}$  |  $\frac{1}{\sqrt{2}}$  |  $\frac{1}{\sqrt{2}}$  |  $\frac{1}{\sqrt{2}}$  |  $\frac{1}{\sqrt{2}}$  |  $\frac{1}{\sqrt{2}}$  |  $\frac{1}{\sqrt{2}}$  |  $\frac{1}{\sqrt{$ Tahoma P1  $\begin{array}{ccccccc}\n\hat{s} & 0 & & & & \\
\updownarrow & & & & & \text{T} & \text{FW} & \text{Peak Day} & \perp & 2 \\
4 & 0 & 1 & & & \text{Tr } & \text{Pricing (PDP) pla...} & & & \downarrow\n\end{array}$  $\frac{1}{2}$ 

$$
\begin{array}{ccccccccccc}\n\text{A} & & & & & & \\
\text{A} & & & & & & \\
\text{B} & & & & & & \\
\end{array}
$$
\n
$$
\begin{array}{ccccccccccc}\n1 & & & & & & \\
1 & & & & & & \\
\end{array}
$$
\n
$$
\begin{array}{ccccccccccc}\n1 & & & & & & \\
1 & & & & & & \\
\end{array}
$$
\n
$$
\begin{array}{ccccccccccc}\n1 & & & & & & \\
1 & & & & & & \\
\end{array}
$$
\n
$$
\begin{array}{ccccccccccc}\n1 & & & & & & \\
1 & & & & & & \\
\end{array}
$$
\n
$$
\begin{array}{ccccccccccc}\n1 & & & & & & & \\
\end{array}
$$
\n
$$
\begin{array}{ccccccccccc}\n1 & & & & & & & \\
\end{array}
$$
\n
$$
\begin{array}{ccccccccccc}\n1 & & & & & & & \\
\end{array}
$$
\n
$$
\begin{array}{ccccccccccc}\n1 & & & & & & & \\
\end{array}
$$
\n
$$
\begin{array}{ccccccccccc}\n1 & & & & & & & \\
\end{array}
$$
\n
$$
\begin{array}{ccccccccccc}\n1 & & & & & & & \\
\end{array}
$$
\n
$$
\begin{array}{ccccccccccc}\n1 & & & & & & & \\
\end{array}
$$
\n
$$
\begin{array}{ccccccccccc}\n1 & & & & & & & \\
\end{array}
$$
\n
$$
\begin{array}{ccccccccccc}\n1 & & & & & & & \\
\end{array}
$$
\n<math display="</math>

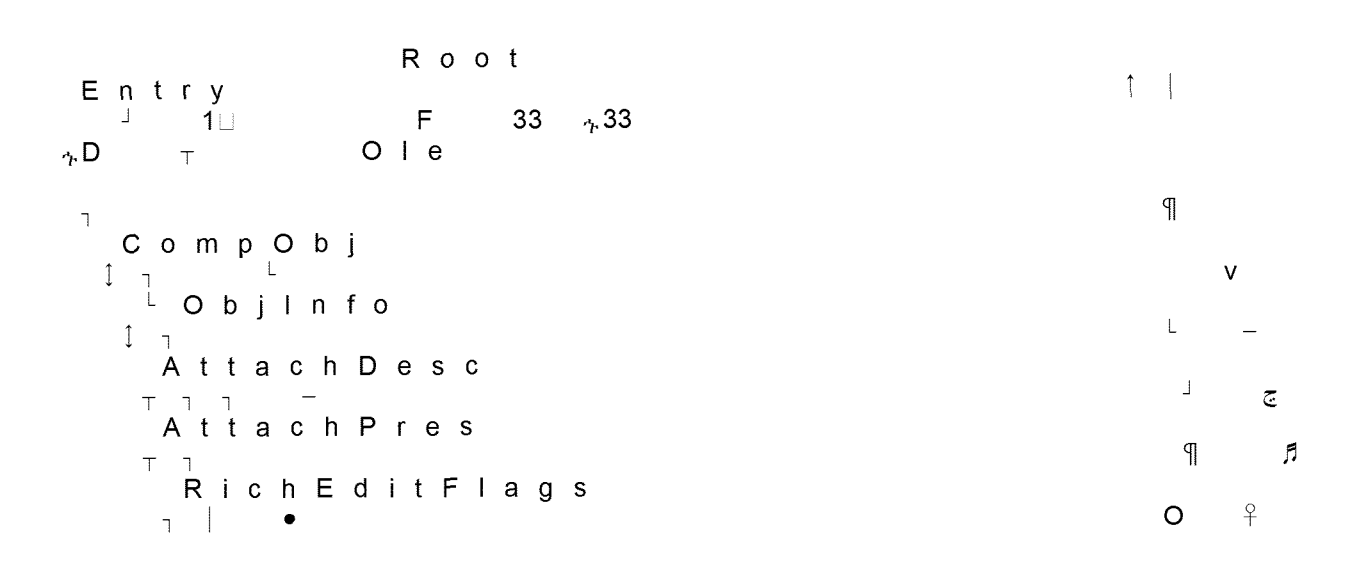

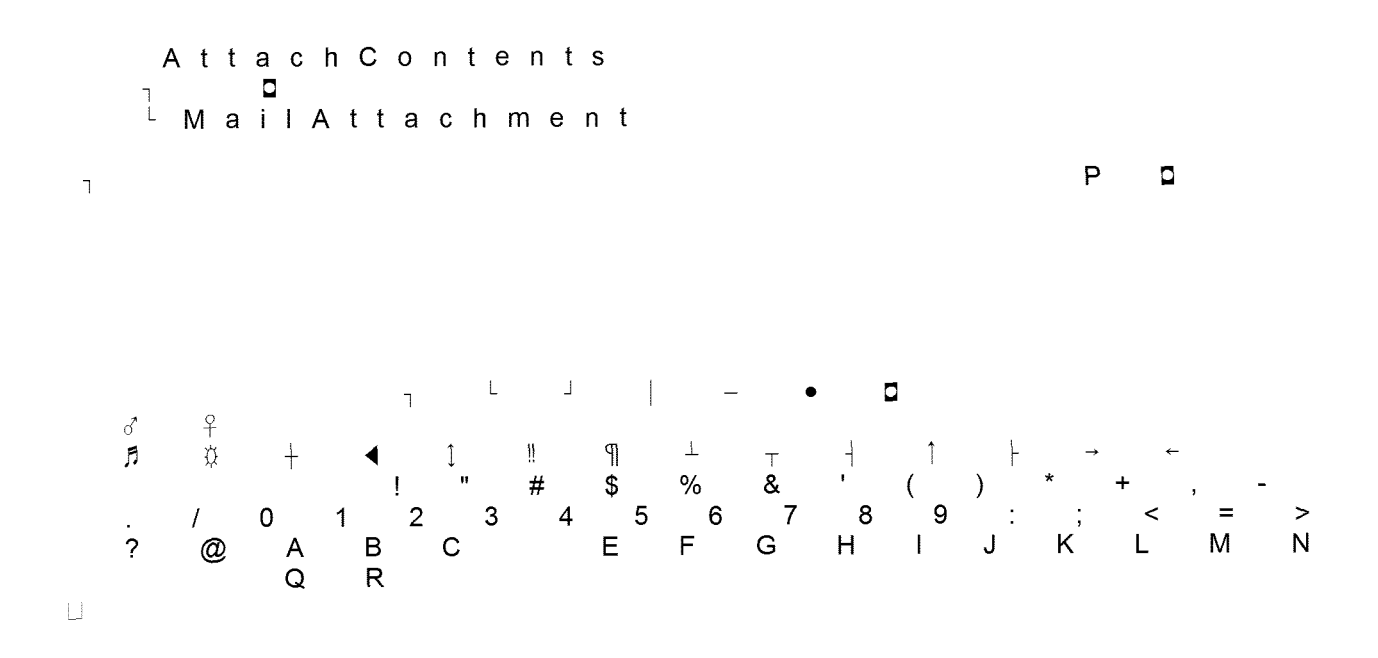